## follow the paramater file and useage ,the error that java nullpointerexception occurred

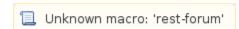